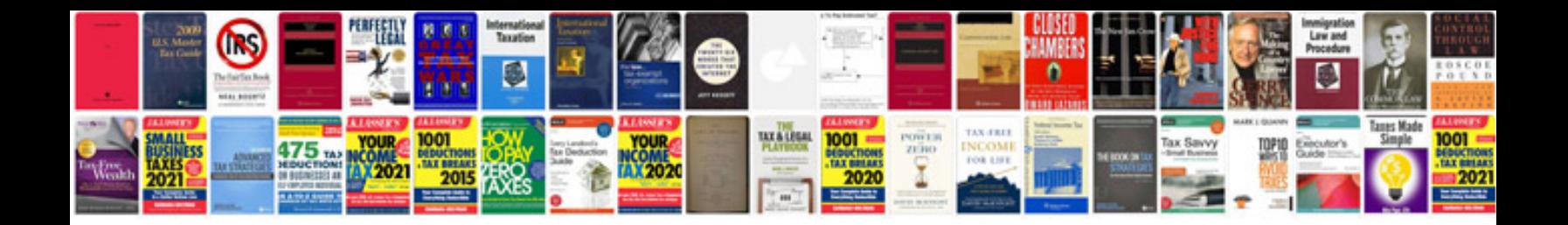

**Cummins troubleshooting and repair manual**

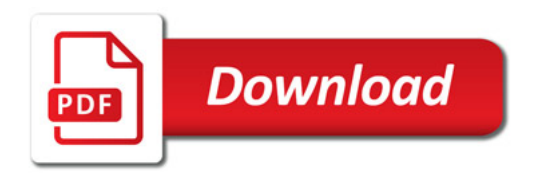

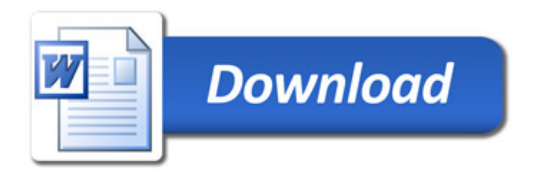